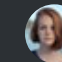

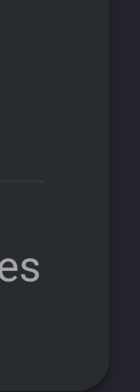

## **EXPERIMENT 1**

Dataset: set1 By: Kalyan DC: 08/29/2019 Experiment nr: 78

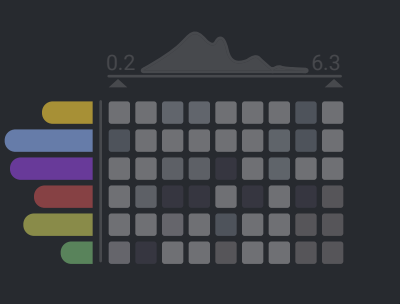

## **EXPERIMENT 2**

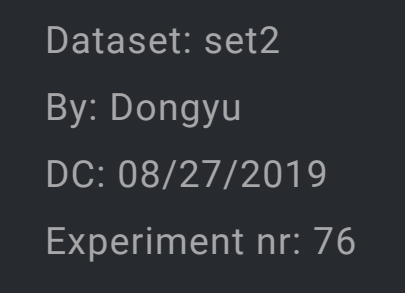

## **EXPERIMENT 3**

Dataset: set2 By: Alex DC: 08/27/2019 Experiment nr: 66

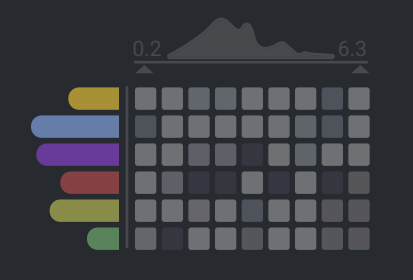

## **EXPERIMENT 4**

Dataset: set3 By: Kalyan DC: 08/22/2019 Experiment nr: 98

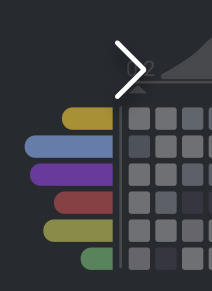

 $\geq$ 

# **NASA-MSL**

8 experiments 4 unique pipelines

## **LSTM\_Dynamic**

TimeSegmentsAverage SimpleImputer MinMaxScalar RollingWindowSequence LSTMRegressor RegressionErrors FindAnomaly

## **Mean\_24h\_LSTM**

TimeSegmentsAverage SimpleImputer MinMaxScalar RollingWindowSequence LSTMRegressor RegressionErrors FindAnomaly

## **Mean\_24h\_LSTM**

 $0.2$  6.3

<u> ---------</u>

**HILLER** 

alas nos nos s

 $\bullet$ 

 $\begin{array}{cccccccccccccc} \bullet & \circ & \circ & \circ & \circ & \circ & \circ \end{array}$ 

TimeSegmentsAverage SimpleImputer MinMaxScalar RollingWindowSequence LSTMRegressor RegressionErrors FindAnomaly

## **LSTM\_Dynamic**

- TimeSegmentsAverage
- SimpleImputer
- MinMaxScalar
- RollingWindowSequence
- LSTMRegressor
- RegressionErrors
- FindAnomaly

## **NASA-SMAP**

8 experiments 4 unique pipelines

## **YAHOO-S5**

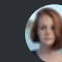

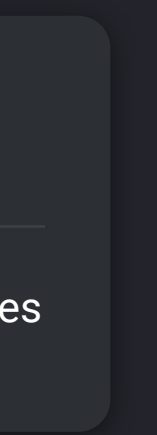

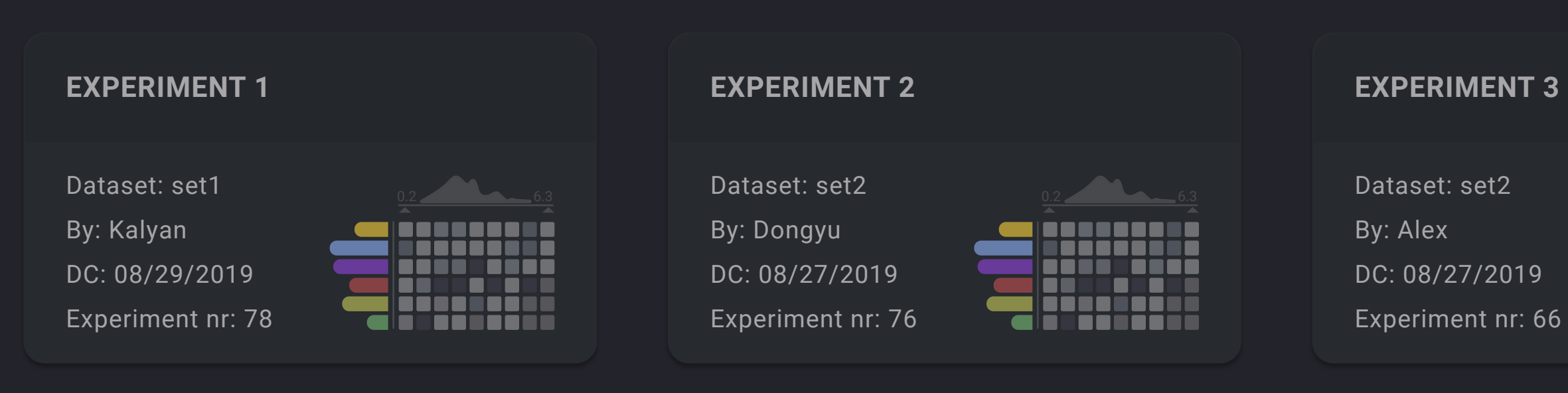

## **NASA-MSL** 8 experiments 4 unique pipelines **NASA-SMAP** 8 experiments  $\begin{matrix} \mathbf{h}_{1} & 4 \end{matrix}$  unique pipelines

## **EXPERIMENT 3**

Dataset: set2 DC: 08/27/2019

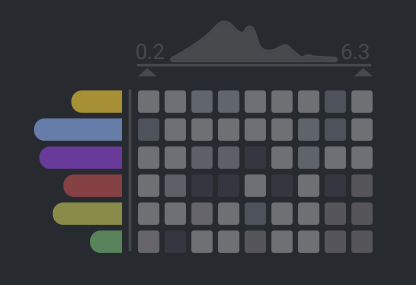

## **EXPERIMENT 4**

Dataset: set3 By: Kalyan DC: 08/22/2019 Experiment nr: 98

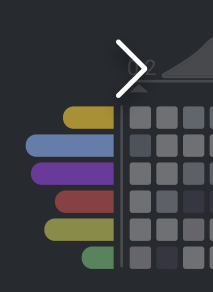

 $\geq$ 

## **LSTM\_Dynamic**

TimeSegmentsAverage SimpleImputer MinMaxScalar RollingWindowSequence LSTMRegressor RegressionErrors FindAnomaly

## **Mean\_24h\_LSTM**

TimeSegmentsAverage SimpleImputer MinMaxScalar RollingWindowSequence LSTMRegressor RegressionErrors FindAnomaly

## **Mean\_24h\_LSTM**

 $\bullet$ 

 $\begin{array}{cccccccccccccc} \bullet & \circ & \circ & \circ & \circ & \circ & \circ \end{array}$ 

TimeSegmentsAverage SimpleImputer MinMaxScalar RollingWindowSequence LSTMRegressor RegressionErrors FindAnomaly

## **LSTM\_Dynamic**

- TimeSegmentsAverage
- SimpleImputer
- MinMaxScalar
- RollingWindowSequence
- LSTMRegressor
- RegressionErrors
- FindAnomaly

## **YAHOO-S5**

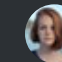

Experiment nr: 78

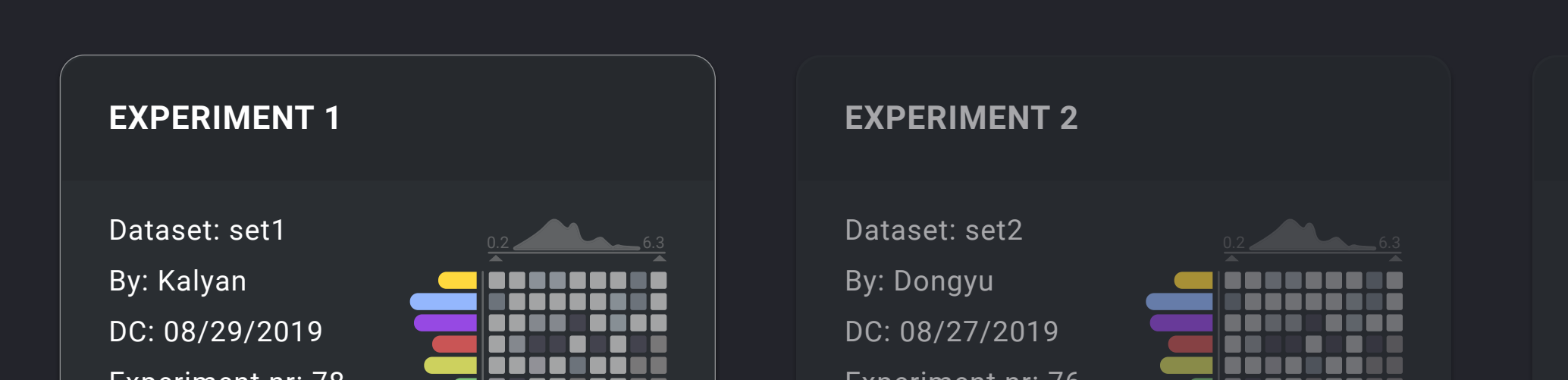

## **NASA-MSL** 8 experiments 4 unique pipelines

als sessors

 $\bigcirc$ 

 $\sqrt{m}$ 

Experiment nr: 76

## **EXPERIMENT 3**

Dataset: set2 By: Alex DC: 08/27/2019 Experiment nr: 66

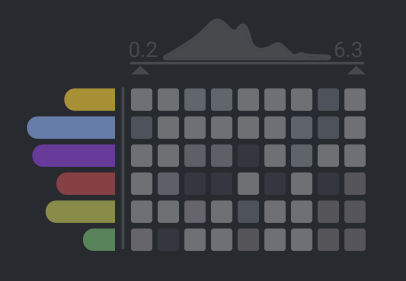

## **EXPERIMENT 4**

Dataset: set3 By: Kalyan DC: 08/22/2019 Experiment nr: 98

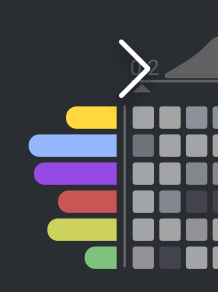

 $\left\langle \right\rangle$ 

**LSTM\_Dynamic**

TimeSegmentsAverage

SimpleImputer

**MinMaxScalar** 

RollingWindowSequence

LSTMRegressor

**RegressionErrors** 

FindAnomaly

**Mean\_24h\_LSTM**

TimeSegmentsAverage SimpleImputer MinMaxScalar RollingWindowSequence LSTMRegressor RegressionErrors FindAnomaly

## **Mean\_24h\_LSTM**

TimeSegmentsAverage SimpleImputer MinMaxScalar RollingWindowSequence LSTMRegressor RegressionErrors FindAnomaly

#### **LSTM\_Dynamic**

- TimeSegmentsAverage
- SimpleImputer
- MinMaxScalar
- RollingWindowSequence
- LSTMRegressor
- RegressionErrors
- FindAnomaly

## **NASA-SMAP**

 $\begin{array}{cccccccccccccc} \bullet & \circ & \circ & \circ & \circ & \circ & \circ \end{array}$ 

alasannann

 $\begin{array}{cccccccccccccc} \bullet & \odot & \circ & \circ & \circ & \circ \end{array}$ 

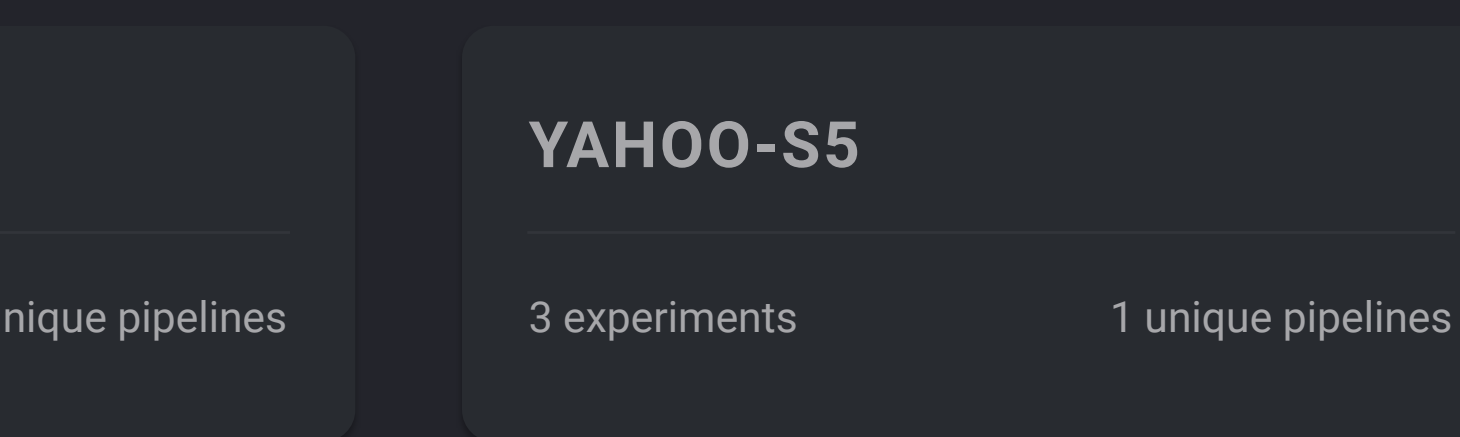

**EXPERIMENTS EXPERIMENTS**

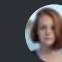

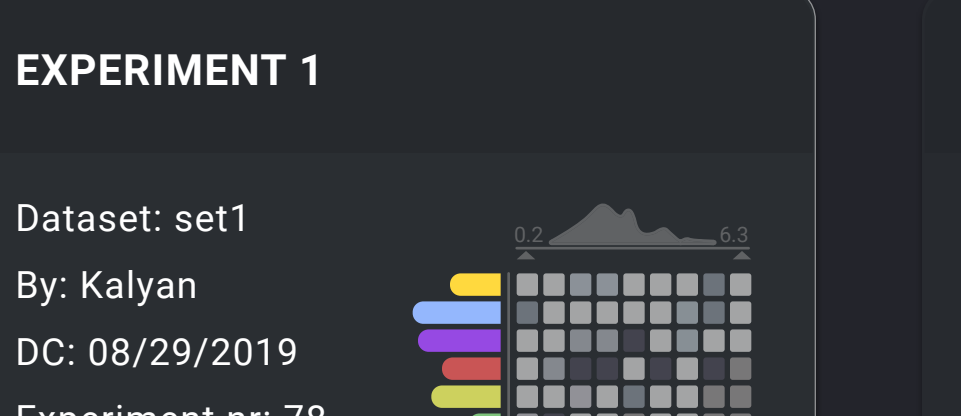

alaman sa sa s

Experiment nr: 78

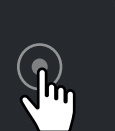

## **EXPERIMENT 2**

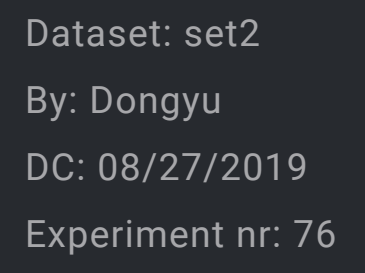

## **NASA-MSL** 8 experiments 4 unique pipelines

TimeSegmentsAverage SimpleImputer MinMaxScalar RollingWindowSequence LSTMRegressor **RegressionErrors** FindAnomaly

## **EXPERIMENT 3**

Dataset: set2 By: Alex DC: 08/27/2019 Experiment nr: 66

 $\begin{array}{cccccccccccccc} \bullet & \odot & \circ & \circ & \circ & \circ \end{array}$ 

 $0.2$  6.3

<u>ITO DE DE LA</u>

 $\begin{array}{cccccccccccccc} \bullet & \circ & \circ & \circ & \circ & \circ & \circ \end{array}$ 

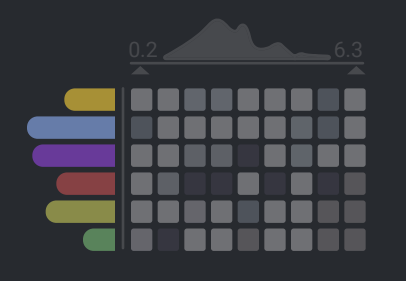

## **EXPERIMENT 4**

Dataset: set3 By: Kalyan DC: 08/22/2019 Experiment nr: 98

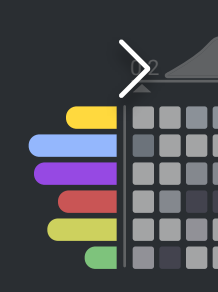

 $\left\langle \right\rangle$ 

**LSTM\_Dynamic**

## **Mean\_24h\_LSTM**

TimeSegmentsAverage SimpleImputer MinMaxScalar RollingWindowSequence LSTMRegressor RegressionErrors FindAnomaly

## **Mean\_24h\_LSTM**

TimeSegmentsAverage SimpleImputer MinMaxScalar RollingWindowSequence LSTMRegressor RegressionErrors FindAnomaly

#### **LSTM\_Dynamic**

- TimeSegmentsAverage
- SimpleImputer
- MinMaxScalar
- RollingWindowSequence
- LSTMRegressor
- RegressionErrors
- FindAnomaly

## **NASA-SMAP**

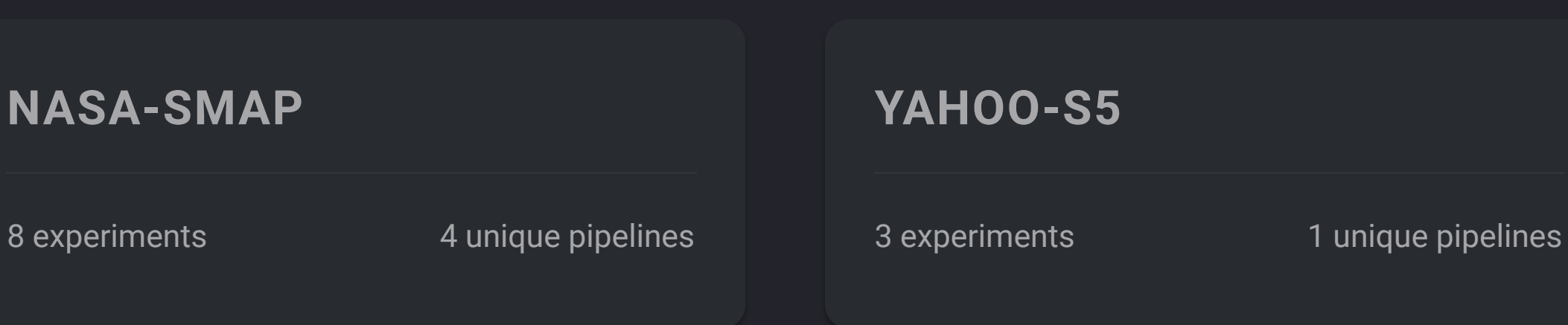

EXPERIMENTS **EXPERIMENTS**

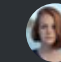

 $\left\langle \right\rangle$ 

## **EXPERIMENT 1**

Dataset: set1 By: Kalyan DC: 08/29/2019 Experiment nr: 78

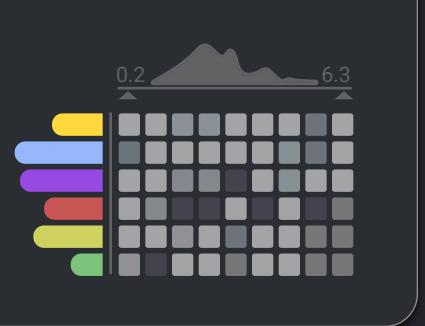

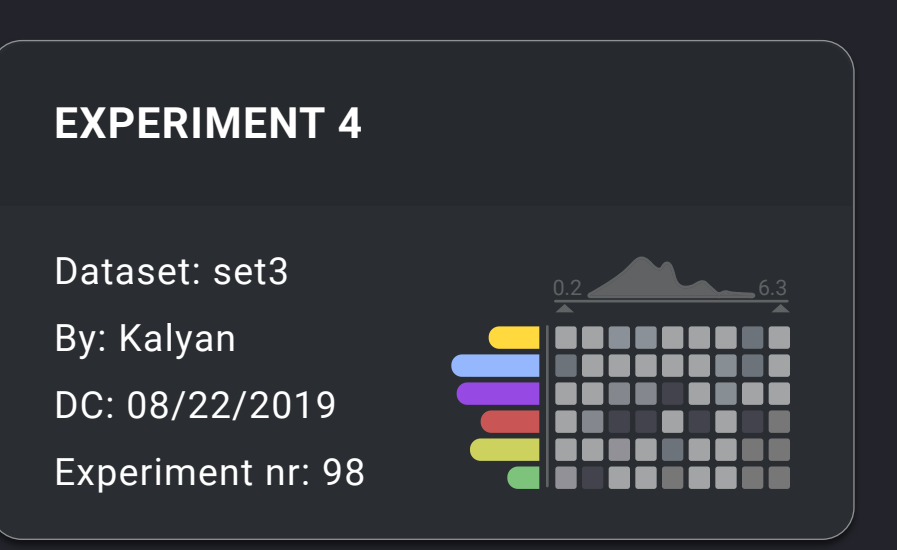

# **NASA-MSL**

8 experiments 4 unique pipelines

## **LSTM\_Dynamic**

 $\mathcal{R}$ 

TimeSegmentsAverage SimpleImputer MinMaxScalar RollingWindowSequence LSTMRegressor RegressionErrors FindAnomaly

## **Mean\_24h\_LSTM**

TimeSegmentsAverage SimpleImputer MinMaxScalar RollingWindowSequence LSTMRegressor RegressionErrors FindAnomaly

## **Mean\_24h\_LSTM**

 $\begin{array}{cccccccccccccc} \bullet & \circ & \circ & \circ & \circ & \circ & \circ \end{array}$ 

TimeSegmentsAverage SimpleImputer MinMaxScalar RollingWindowSequence LSTMRegressor RegressionErrors FindAnomaly

#### **LSTM\_Dynamic**

- TimeSegmentsAverage
- SimpleImputer
- MinMaxScalar
- RollingWindowSequence
- LSTMRegressor
- RegressionErrors
- FindAnomaly

## **NASA-SMAP**

8 experiments 4 unique pipelines

**YAHOO-S5**

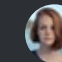

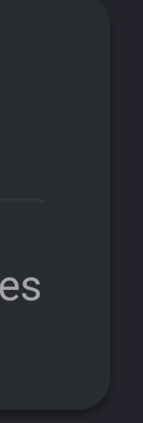

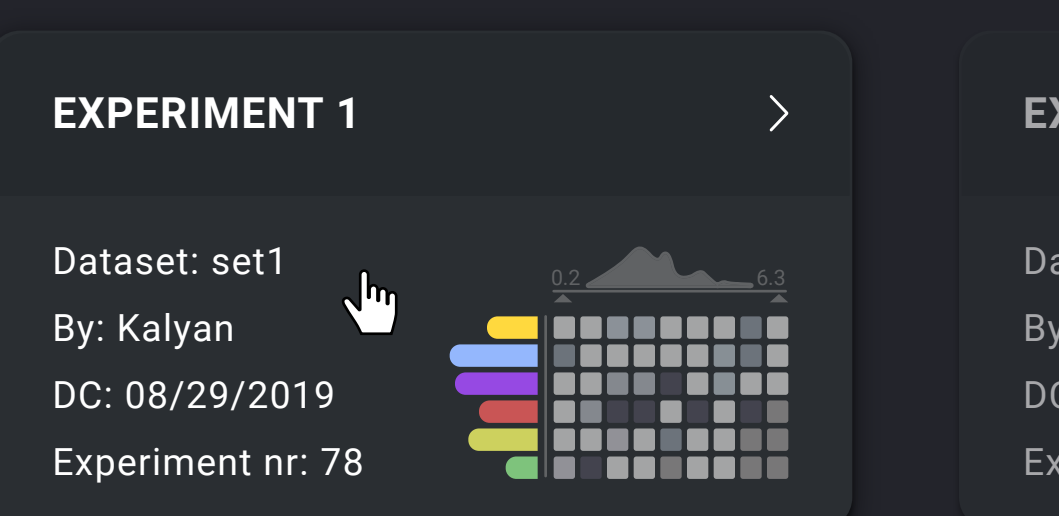

## **EXPERIMENT 2**

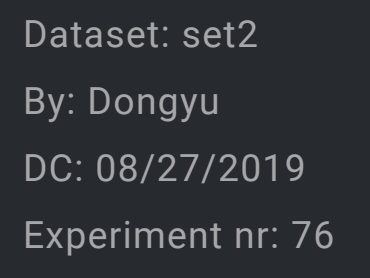

## **NASA-MSL** 8 experiments 4 unique pipelines

## **EXPERIMENT 3**

Dataset: set2 By: Alex DC: 08/27/2019 Experiment nr: 66

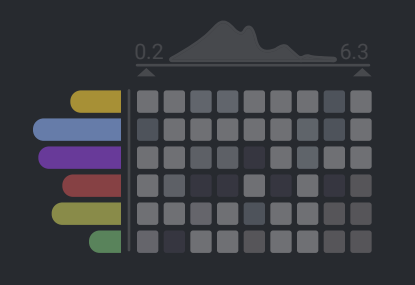

#### **EXPERIMENT 4**

Dataset: set3 By: Kalyan DC: 08/22/2019 Experiment nr: 98

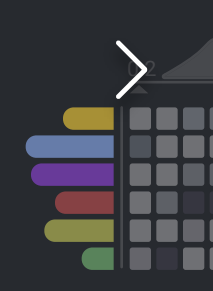

 $\left\langle \right\rangle$ 

## **LSTM\_Dynamic**

TimeSegmentsAverage SimpleImputer MinMaxScalar RollingWindowSequence **LSTMRegressor** RegressionErrors FindAnomaly

## **Mean\_24h\_LSTM**

TimeSegmentsAverage SimpleImputer MinMaxScalar RollingWindowSequence LSTMRegressor RegressionErrors FindAnomaly

## **Mean\_24h\_LSTM**

TimeSegmentsAverage SimpleImputer MinMaxScalar RollingWindowSequence LSTMRegressor RegressionErrors FindAnomaly

#### **LSTM\_Dynamic**

- TimeSegmentsAverage
- SimpleImputer
- MinMaxScalar
- RollingWindowSequence
- LSTMRegressor
- RegressionErrors
- FindAnomaly

## **NASA-SMAP**

8 experiments 4 unique pipelines

 $\begin{array}{cccccccccccccc} \bullet & \circ & \circ & \circ & \circ & \circ & \circ \end{array}$ 

 $0.2$  6.3

<u> ---------</u>

**BROSSICA**<br>**BROSSICA** 

**FETEREER** 

alanananan

 $\bullet$ 

## **YAHOO-S5**

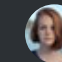

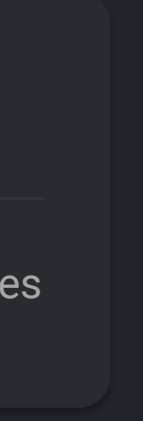

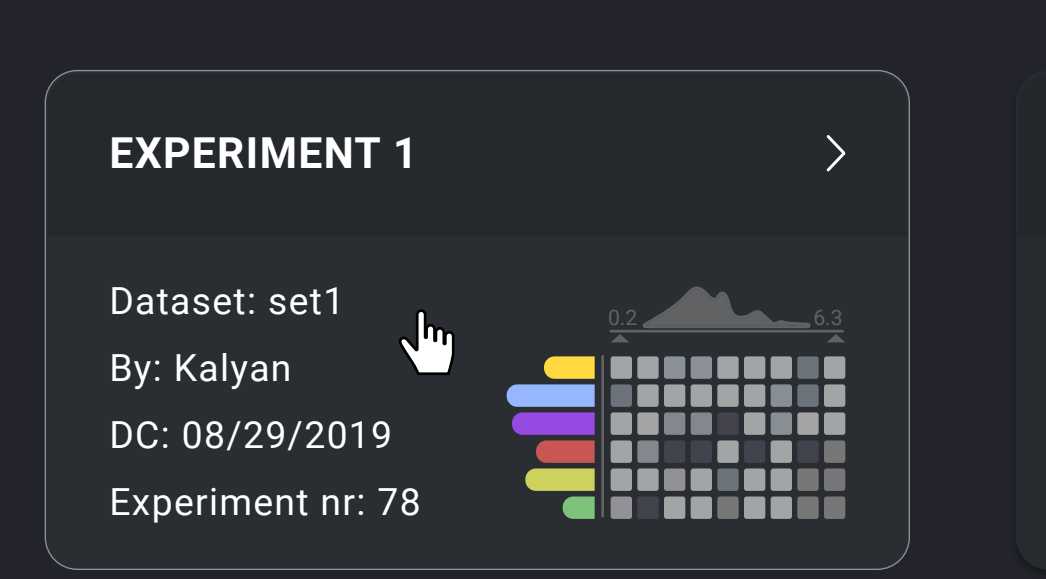

## **EXPERIMENT 2**

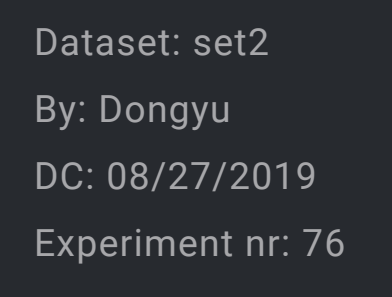

# **NASA-MSL** 8 experiments 4 unique pipelines

## **EXPERIMENT 3**

Dataset: set2 By: Alex DC: 08/27/2019 Experiment nr: 66

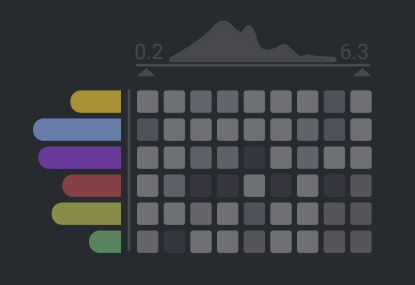

#### **EXPERIMENT 4**

Dataset: set3 By: Kalyan DC: 08/22/2019 Experiment nr: 98

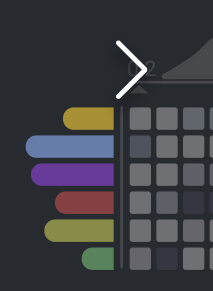

 $\left\langle \right\rangle$ 

## **LSTM\_Dynamic**

TimeSegmentsAverage SimpleImputer MinMaxScalar RollingWindowSequence **LSTMRegressor** RegressionErrors FindAnomaly

## **Mean\_24h\_LSTM**

TimeSegmentsAverage SimpleImputer MinMaxScalar RollingWindowSequence LSTMRegressor RegressionErrors FindAnomaly

## **Mean\_24h\_LSTM**

TimeSegmentsAverage SimpleImputer MinMaxScalar RollingWindowSequence LSTMRegressor RegressionErrors FindAnomaly

#### **LSTM\_Dynamic**

- TimeSegmentsAverage
- SimpleImputer
- MinMaxScalar
- RollingWindowSequence
- LSTMRegressor
- RegressionErrors
- FindAnomaly

## **NASA-SMAP**

8 experiments 4 unique pipelines

 $\begin{array}{cccccccccccccc} \bullet & \circ & \circ & \circ & \circ & \circ & \circ \end{array}$ 

 $0.2$  6.3

<u> ---------</u>

----------<br>----------

**FETEREER** 

alasannann

 $\bullet$ 

## **YAHOO-S5**

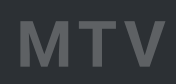

## K Projects

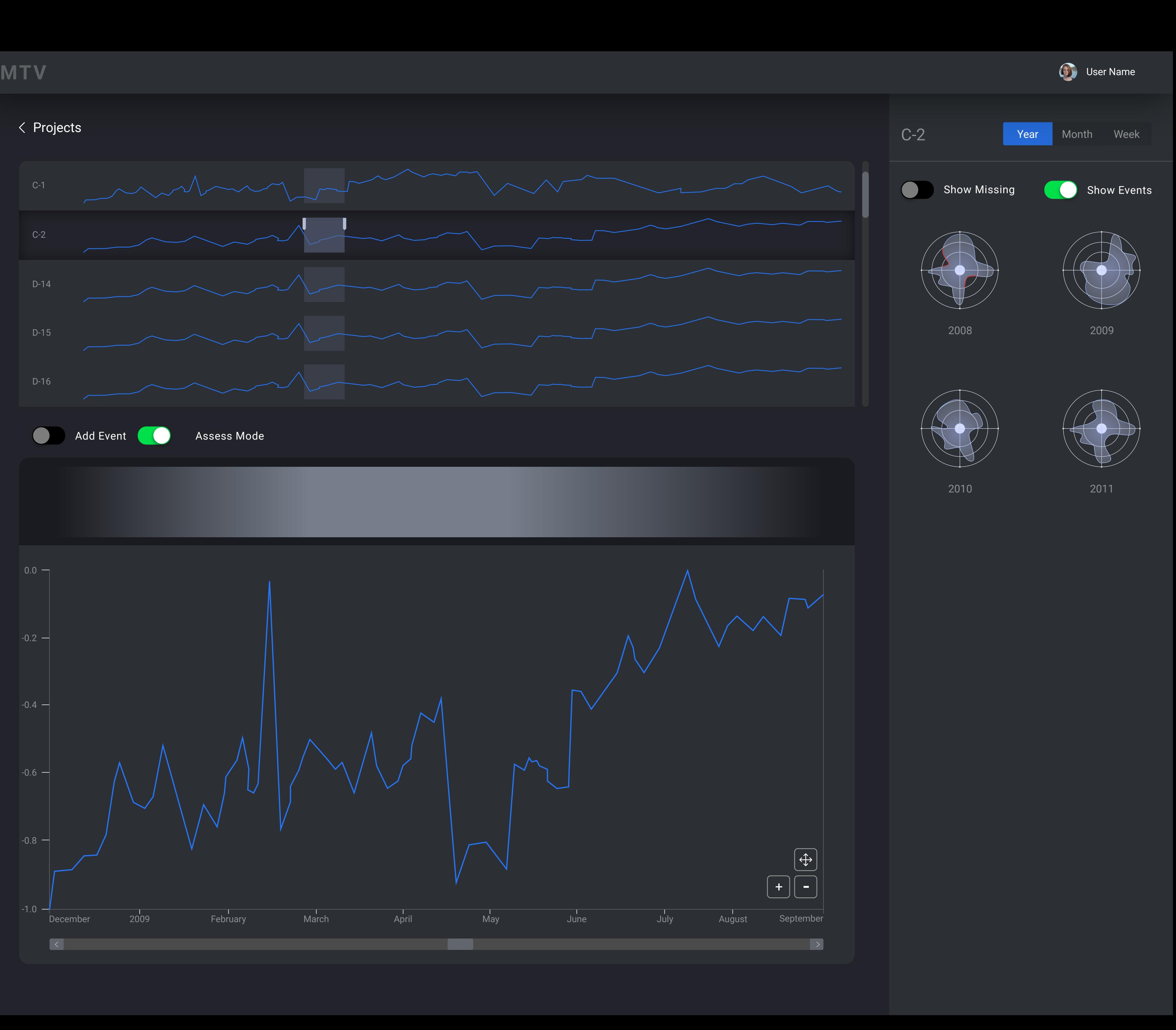

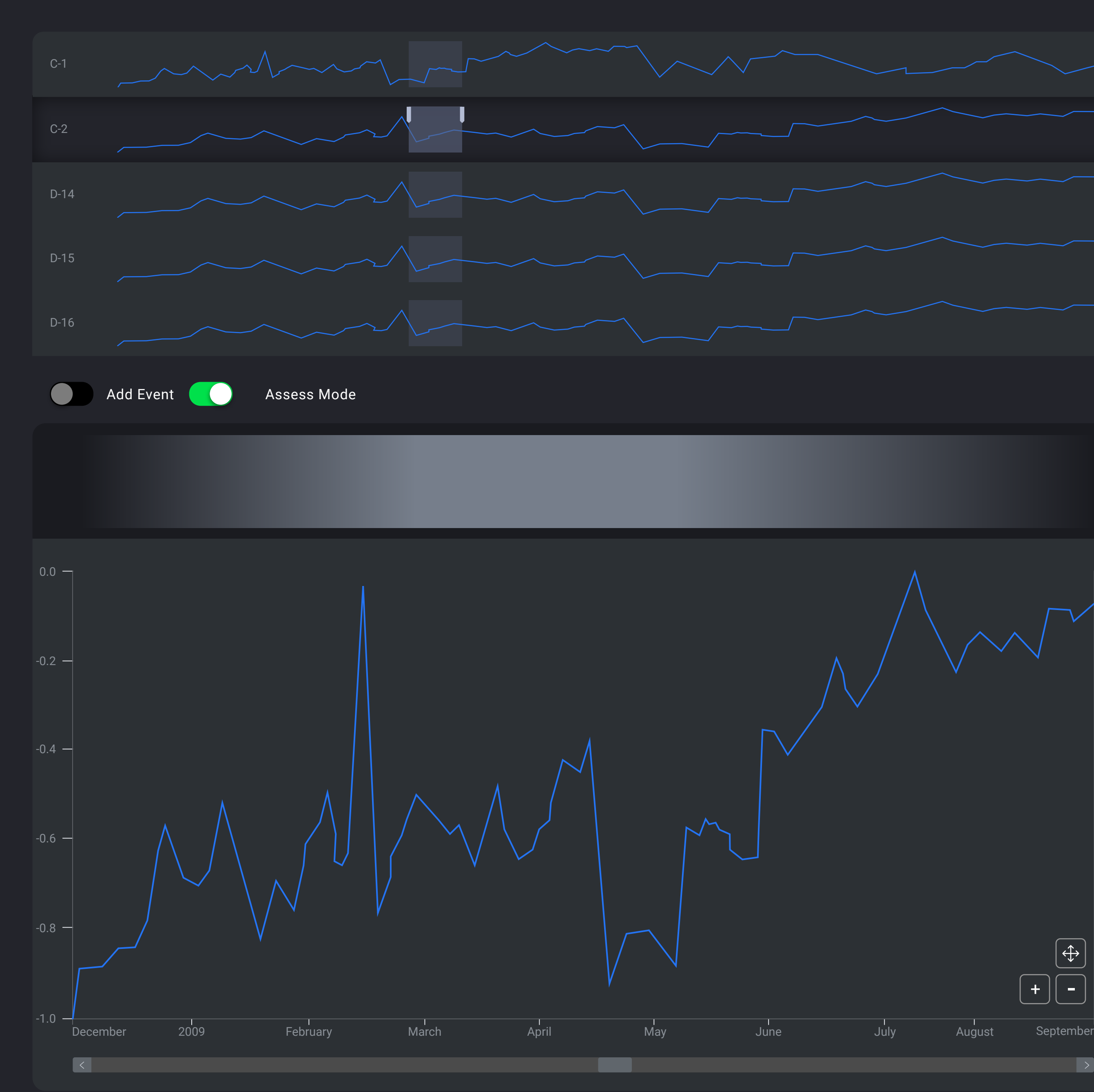